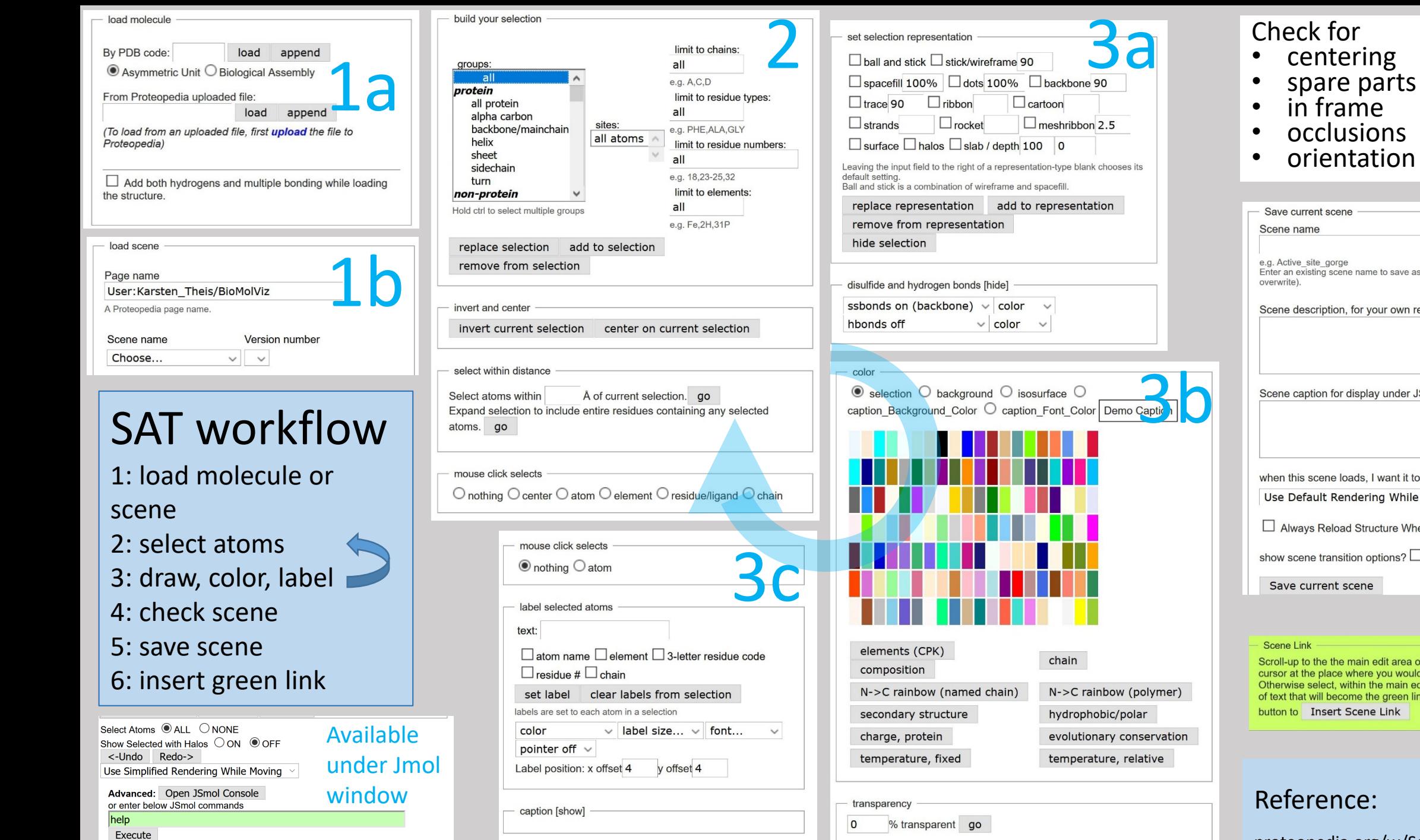

measurements [show]

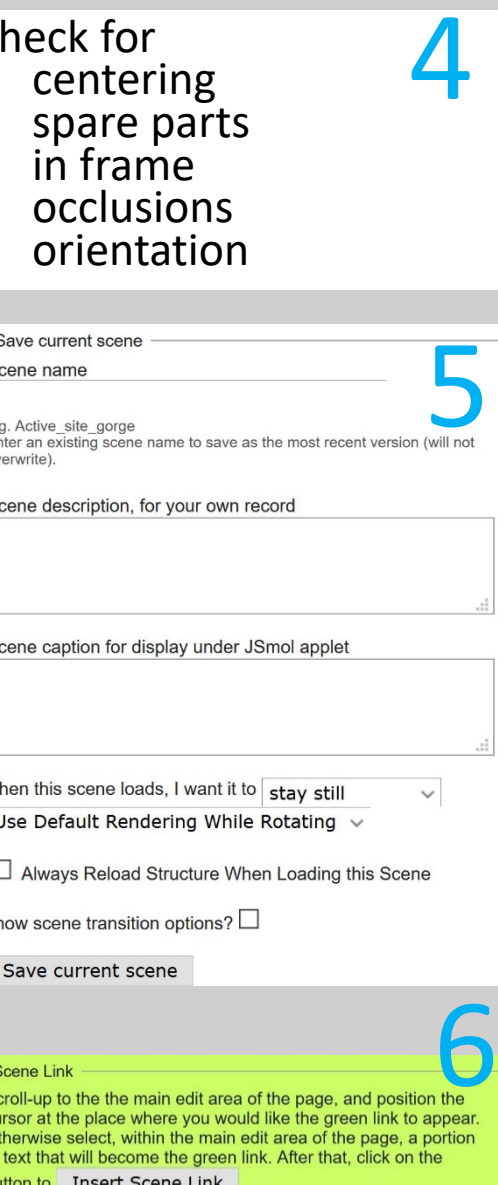

scene authoring tools Go Search proteopedia.org/w/Scene\_authoring\_tools

search